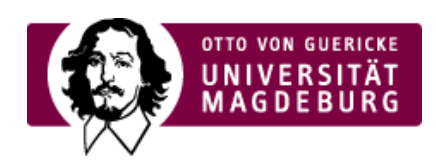

## CMS EGOTEC INFORMATIONSPORTAL

## Feedback

Sie können eine Nachricht versenden an: **IT-Service** Ihre Referenz-Seite: ›Zusätzliche Optionen für Marginalbereich

[\(https://www.cms.ovgu.de/home/Redaktionelles/Archiv/Zus%C3%A4tzliche+Optionen+f%C3%BCr+Marginalbereich.ht](https://www.cms.ovgu.de/home/Redaktionelles/Archiv/Zus%C3%A4tzliche+Optionen+f%C3%BCr+Marginalbereich.html) ml)

Ihre übermittelten Daten werden ausschließlich zur Annahme Ihres Anliegens und einer etwaigen Kontaktaufnahme verwendet.

Name:

Vorname:

Ihre E-Mail-Adresse:

Ihre Nachricht:

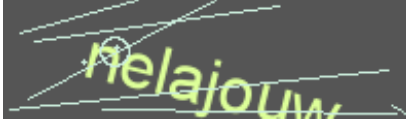

Sicherheitsprüfung:

›neu laden [\(javascript:captcha.reload\(0\)\)](javascript:captcha.reload(0))

Abschicken